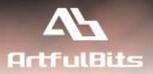

# ArtfulBits Progress Column for Microsoft® SharePoint®

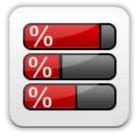

# **User Guide**

| Overview                        | 1 |
|---------------------------------|---|
| Feature List                    | 3 |
| Why ArtfulBits Progress Column? |   |
| How to Use                      |   |
| Release Notes                   | 4 |
| See Also                        |   |
| Remarks                         | 7 |
| Remarks                         | 7 |

## **Overview**

The progress bar is typically used when an application performs tasks such as project progress or sales activity. Users of an application might consider an application non-informative if there is no visual cue. By using the progress bar in your SharePoint lists, you provide the user with the rich and live information related to the status of values in your lists.

| New -   | Act | • enod | Settin | QS *    |                | Views All Items |
|---------|-----|--------|--------|---------|----------------|-----------------|
| Month   | ٨   | 8      | C      | A/B     | 8/0            | A/C             |
| Jan 08  | 34  | 1,150  | 2,417  | 2.96%   | and the second | L-106 (         |
| Feb 08  | 841 | 1,012  | 2,159  | 83.10%  | 47%            | 24 MIN          |
| Mar 08  | 373 | 431    | 381    | 85.54%  | 113%           | 97,90%          |
| Apr 08  | 479 | 319    | 1,450  | 150,38% | 22%            | B. 02%          |
| May 08  | 872 | 1,588  | 2,648  | 54.81%  | 60%            | 22.31%          |
| BO nut  | 862 | 1,594  | 1,422  | 54.08%  | 112%           | 60.62           |
| 3ul 08  | 776 | 1,857  | 1,127  | 41.79%  | 165%           | 68.86%          |
| Aug 08  | 887 | 1,911  | 1,166  | 45,42%  | 154%           | 76-07%          |
| Sep 08  | 363 | 1,188  | 82     | 00.56%  | 1,449%         | ++2.68%         |
| Dct 08  | 584 | 532    | 449    | 109.77% | 113%           | 135.07%         |
| Nov OB  | 823 | 1,655  | 1,824  | 49,73%  | 91%            | A DECK          |
| Dec 08  | 909 | 1,812  | 1,133  | 50/17%  | 160%           | 80.23%          |
| lan 09: | 733 | 432    | 971    | 169.68% | 44%            | 75.49%          |
| Feb 09  | 790 | 1,798  | 2,652  | 41,94%  | 68%            | 29.79m          |
| Har 09  | 234 | 870    | 2,101  | 25.90%  | 41%            | 11/14/16        |
| Apr 09  | 108 | 998    | 1,325  | 10.82%  | 75%            | 8.45%           |
| May 09  | 54  | 759    | 2,958  | 7.11%   | 25%            | 2.02%           |
| Jun 09  | 355 | 1,471  | 852    | 24.13%  | 173%           | 42875           |
| 1ul 09  | 364 | 294    | 1,859  | 123.81% | > 16%          | 1 13 50 %       |
| Aug 09  | 418 | 957    | 2,736  | 41.68%  | 25%            | 15.26%          |
| Sep 09  | 693 | 1,580  | 2,849  | 42,86%  | 55%            | 524.32%         |
| Dct 09  | 978 | 1,312  | 997    | 74.54%  | 132%           | 98.09%          |
| Nov 09  | 876 | 1,927  | 2,665  | 45,46%  | 725            | 12 ATT6         |

ArtfulBits Progress column provide users with the ability to make SharePoint lists more visual by allowing displaying numerical data in the page of percentage-based progress bar. Column settings are specified in order to adjust the column to your needs (background color, progress color, text color, progress width, etc.)

| You can specify a minim  | ium and maxir | num allowed value:   |   |
|--------------------------|---------------|----------------------|---|
| Min: 0                   | % Max:        | 100                  | % |
| Number of decimal place  | es:           |                      |   |
| Default value:           |               |                      |   |
| 56 %                     |               |                      |   |
|                          |               |                      |   |
| Detailed Style settings: |               |                      |   |
| Width (pixels):          | 100           |                      |   |
| Progress Color:          | SteelBlue     | •                    |   |
| Background Color:        | AliceBlue     | •                    |   |
| Text Color:              | Purple        |                      |   |
| Text Align:              | Center        | -                    |   |
| Progress Bar Look:       |               |                      |   |
| 🔘 Standard 🔘 P           | Professional  |                      |   |
|                          | Reset Progre  | ess styles to defaul | t |
| Preview:                 |               | 50 <mark>%</mark>    |   |

Professional progress bar style with elegant feature for displaying percentage values above 100% will make your SharePoint list modern and stylish. You can easily convert ArtfulBits Progress column into standard numerical column and vice-versa in single click.

### **Feature List**

| Feature                                                                                                    | SharePoint<br>2007                                                                                                    | SharePoint<br>2010                                                                                                    |
|----------------------------------------------------------------------------------------------------|----------------------------------------------------------------------------------------------------|----------------------------------------------------------------------------------------------------|
| Visualizes percentage data using graphical progress bar                                                     | <ul> <li>Image: A set of the set of the</li></ul> | <ul> <li>Image: A set of the set of the</li></ul> |
| Calculated value support (calculation based on other list columns)                                          | <ul> <li>Image: A set of the set of the</li></ul> | <ul> <li>Image: A set of the set of the</li></ul> |
| Professional progress bar look and feel                                                                     | <ul> <li>Image: A set of the set of the</li></ul> | <ul> <li>Image: A set of the set of the</li></ul> |
| Advanced look and feel customization                                                                        | <ul> <li>Image: A set of the set of the</li></ul> | <ul> <li>Image: A set of the set of the</li></ul> |
| Elegance way to percentage values above 100% (see screenshots)                                              | ×                                                                                                    | <ul> <li>Image: A set of the set of the</li></ul> |
| Supported Datasheet view                                                                                    | <b>V</b>                                                                                                    | <ul> <li>Image: A set of the set of the</li></ul> |
| Two-way conversion between "ArtfulBits Progress" column and standard SharePoint percentage "Numeric" column | ×                                                                                                    | ×                                                                                                    |
| Language pack support (desired localization could be added by request)                                      | <ul> <li>Image: A set of the set of the</li></ul> | <b>V</b>                                                                                                    |

## Why ArtfulBits Progress Column?

ArtfulBits Progress column allows you to display percentage value as progress bar. Fully customization allows you to set look and feel of progress bar regarding you site theme.

## How to Use

To use Progress column you must select appropriate option in the list of available columns in the Create Column page. In the Progress Special Settings you must specify the minimum, maximum and default value. Remember, that minimum value should be less than maximum value and default value should be within limits of those two previous. In the Progress Style Settings section you can change default settings in order to adjust column mode to your needs. For example, you can change width of the progress bar, progress color and background color, progress bar look (standard and professional), etc.

# **Release Notes**

| Version                     | Notes                                                                                                    |  |
|-----------------------------|----------------------------------------------------------------------------------------------------|--|
| v1.5<br>(June 01, 2011)     | <ul> <li>Improvements:</li> <li>Added support for new licensing model (ArtfulBits License Manager v1.4)</li> <li>Added "Save site as template" support</li> </ul> |  |
| v1.4<br>(November 16, 2010) | <ul> <li>New Features:</li> <li>Added Russian and German localization</li> </ul>                                                                                  |  |
|                             | <ul><li>Bugs Fixed:</li><li>Fixed minor issues</li></ul>                                                                                                    |  |
| v1.31<br>(August 12, 2010)  | <ul> <li>Improvements:</li> <li>Allowed assembly partially trusted callers</li> </ul>                                                                             |  |
|                             | <ul> <li>Bugs Fixed:</li> <li>Fixed Progress scrolling issue (SharePoint 2010 only)</li> <li>Fixed Progress look &amp; feel</li> </ul>                            |  |
| v1.3<br>(August 9, 2010)    | <ul> <li>New Features:</li> <li>Added Datasheet view support (without converting), including edit mode</li> </ul>                                                 |  |
| v1.21<br>(July 8, 2010)     | <ul> <li>Bugs Fixed:</li> <li>Fixed error with 6622 Event ID in Event Viewer (Field type DummyField has duplicated definition)</li> </ul>                         |  |
| v1.2<br>(June 17, 2010)     | <ul> <li>New Features:</li> <li>Calculated value support added (based on other list columns)</li> </ul>                                                           |  |
| v1.1<br>(June 11, 2010)     | Improvements: <ul> <li>Improved Setup Wizard</li> </ul>                                                                                                    |  |
| v1.1<br>(May 13, 2010)      | <ul> <li>New Features:</li> <li>SharePoint 2010 support added</li> </ul>                                                                                          |  |
| v1.02<br>(March 30, 2010)   | <ul> <li>Bugs Fixed:</li> <li>Problem with some system cultures</li> </ul>                                                                                        |  |
| v1.01<br>(February 3, 2010) | <ul><li>Improvements:</li><li>IE6 rendering improved</li></ul>                                                                                                    |  |
| v1.0<br>(February 1, 2010)  | <ul> <li>Bugs Fixed:</li> <li>Problem with product version (Setup Wizard only)</li> </ul>                                                                         |  |

| v1.0<br>(December 25, 2009) | Initial Release |  |
|-----------------------------|-----------------|--|
|-----------------------------|-----------------|--|

# See Also

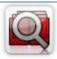

#### Cascaded Lookup Column

Cascaded Lookup Column allows building relationship between parent and child columns, the data selected in one field will determine the options presented in another.

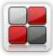

#### **Category Column**

Category Column allows tracking, organizing and grouping list items. Outlook 2007 approach for elements categorization, easy indicator color changing and using of advanced tooltip, provide a high professional component style.

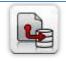

#### Column Data Adapter

Column Data Adapter is an extension component providing ability to use ArtfulBits Columns in Microsoft Access forms, reports and Microsoft Excel.

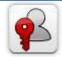

#### Column Permissions

Column Permissions allows you to manage access to list content on column level. Permissions can be assigned for individual users and for SharePoint groups as well and are effective in forms and list views, as well as in the SharePoint Alerts, RSS, Datasheet and even during exporting to Excel and opening with Access.

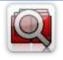

#### Cross-Site Lookup Column

Use Cross-Site Lookup Column for getting data from any site within site collection. Component includes a powerful function of searching over lookup list. This function provides substring matching in selected column which is very useful for large lists (over 50-100 items).

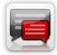

#### **Discussion Column**

Need to organize well formatted conversation in the list item without enabling list versioning? Discussion Column is the right choice. Component allows entering rich text with formatting, images, tables, hyperlinks and other features.

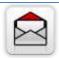

#### Email Web Part

ArtfulBits Email Web Part allows sending e-mail messages directly from Microsoft SharePoint site. You can notify task assigned users, send gratitude or just send regular e-mail message, etc.

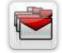

#### Follow-Up Column

Follow-Up Column enables due date flags similar to Outlook follow-up functionality. Applying of flags to the list item allows adding of visual reminder in a natural way.

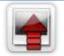

#### Image Upload Column

Quick and simple way of uploading pictures. Image Upload Column provides with ability to select a picture using file browsing dialog, upload and display it in the list view.

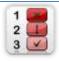

#### KPI Column

KPI (Key Performance Indicator) Column is simple graphical scorecards that can be used to evaluate business data against business goals. With this column you reduce risk to overlook information about the status of value.

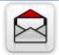

#### Link to Document Column

Link to Document Column allows referencing files and folders placed at Document Library and provides easy and intuitive way to download files directly from column. Use this column to provide a browsing interface that allows users to browse to an object to link to instead of typing a URL.

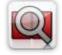

#### Parent Selector Column

Parent Selector Column is used for organizing hierarchical relations in SharePoint list. Picker dialog allows choosing data from large lists. Standard Lookup column can be easily converted to Parent Selector column and vice versa.

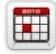

#### Professional Calendar Web Part

Professional Calendar Web Part provides following key benefits: it allows combining events from different SharePoint Lists, from any SharePoint Site, in one Calendar view; allows specifying different color sets for different event sources; supports on-the-fly AJAX-enabled editing features in Outlook like style; and other enhanced functionalities.

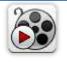

### <u>Video</u>

Video Column and Video Web Part are powerful controls made for uploading, managing, linking and playing video files. These controls support variety of video files that can be uploaded from computer, or linked from SharePoint library or streamed from direct URL.

## Remarks

Information in this document may be outdated. Please, visit <u>www.artfulbits.com</u> for the latest product version.